## **Constructs / Concepts 9 CUCM Phones & Users**

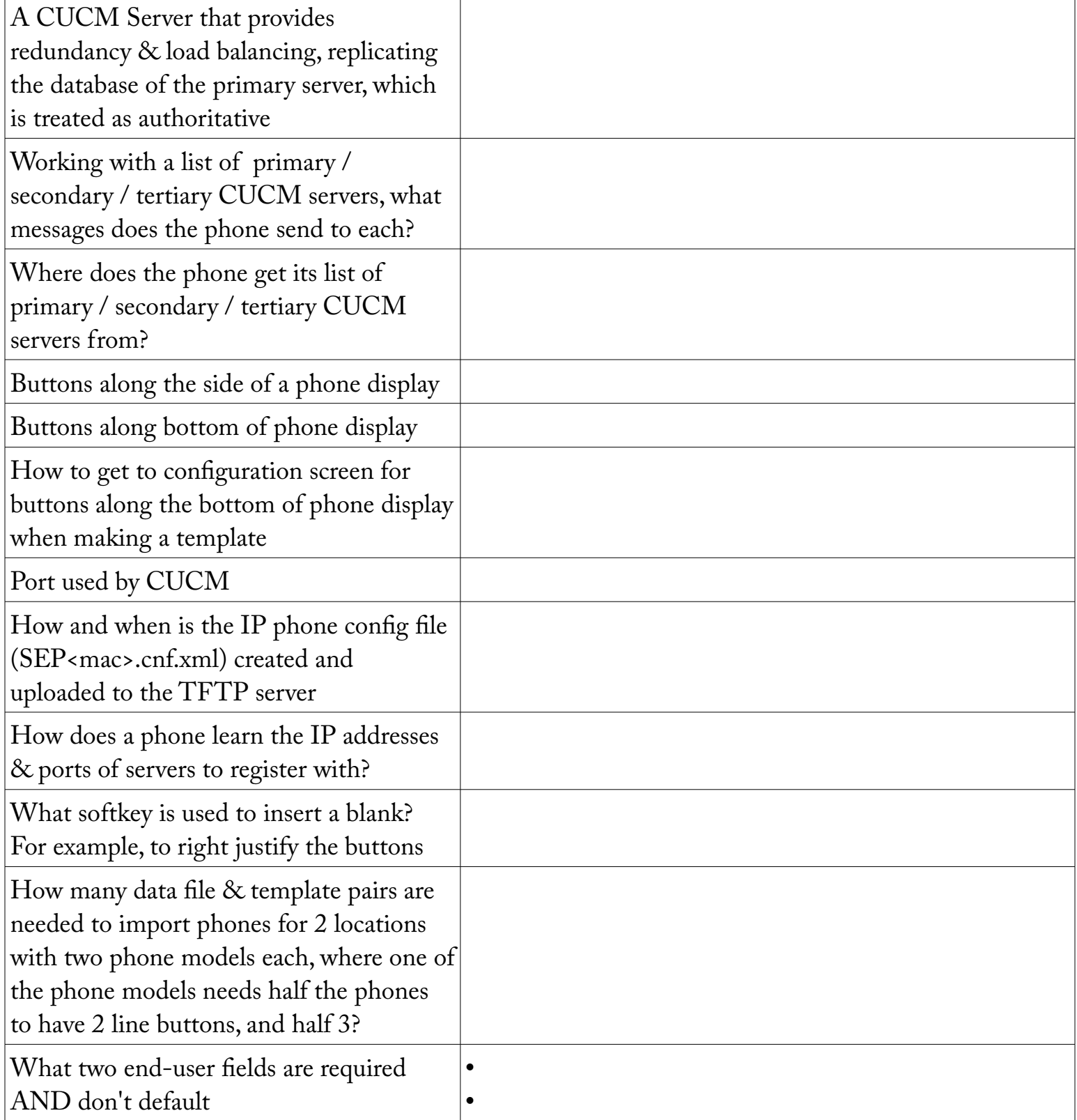

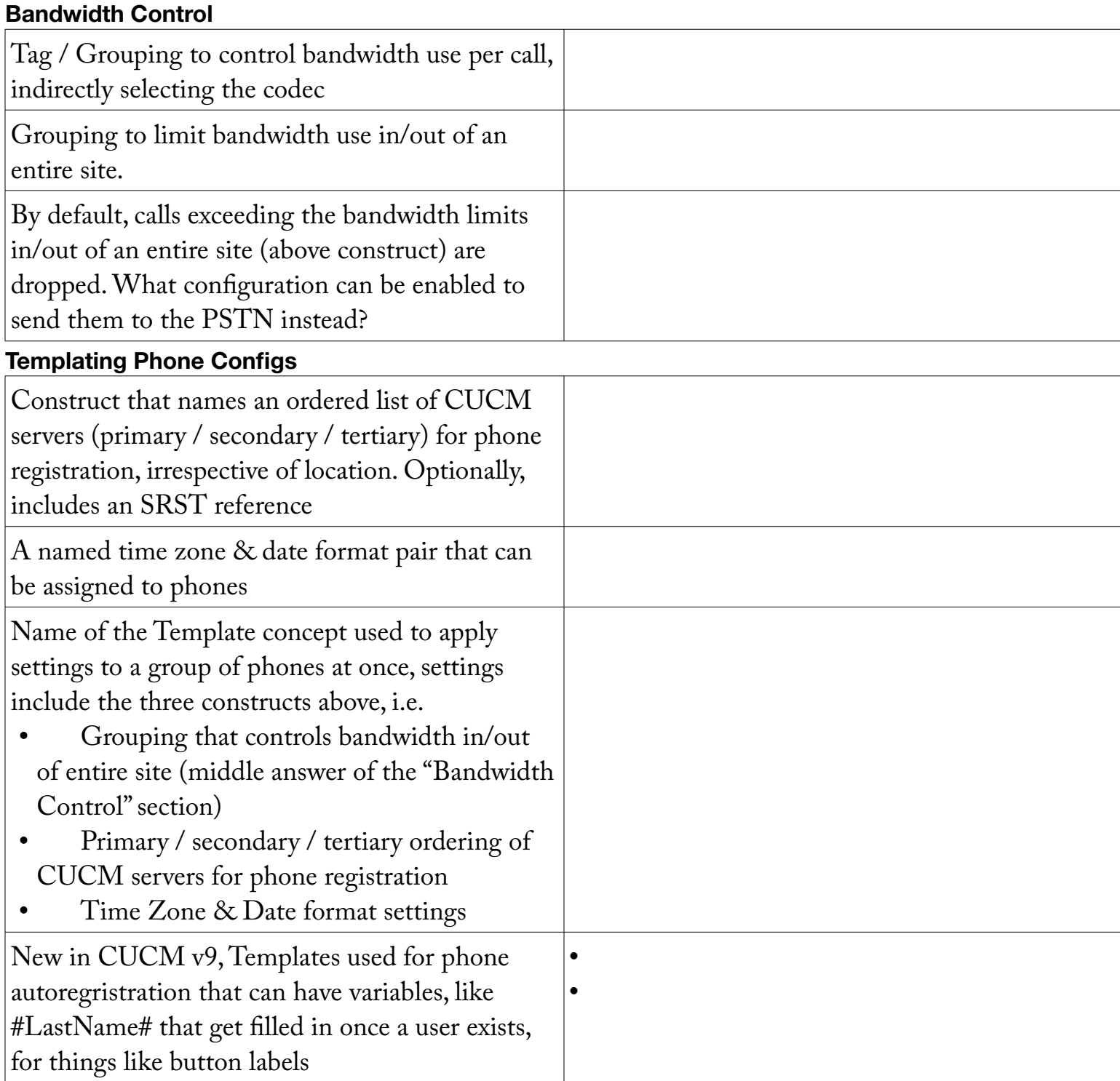

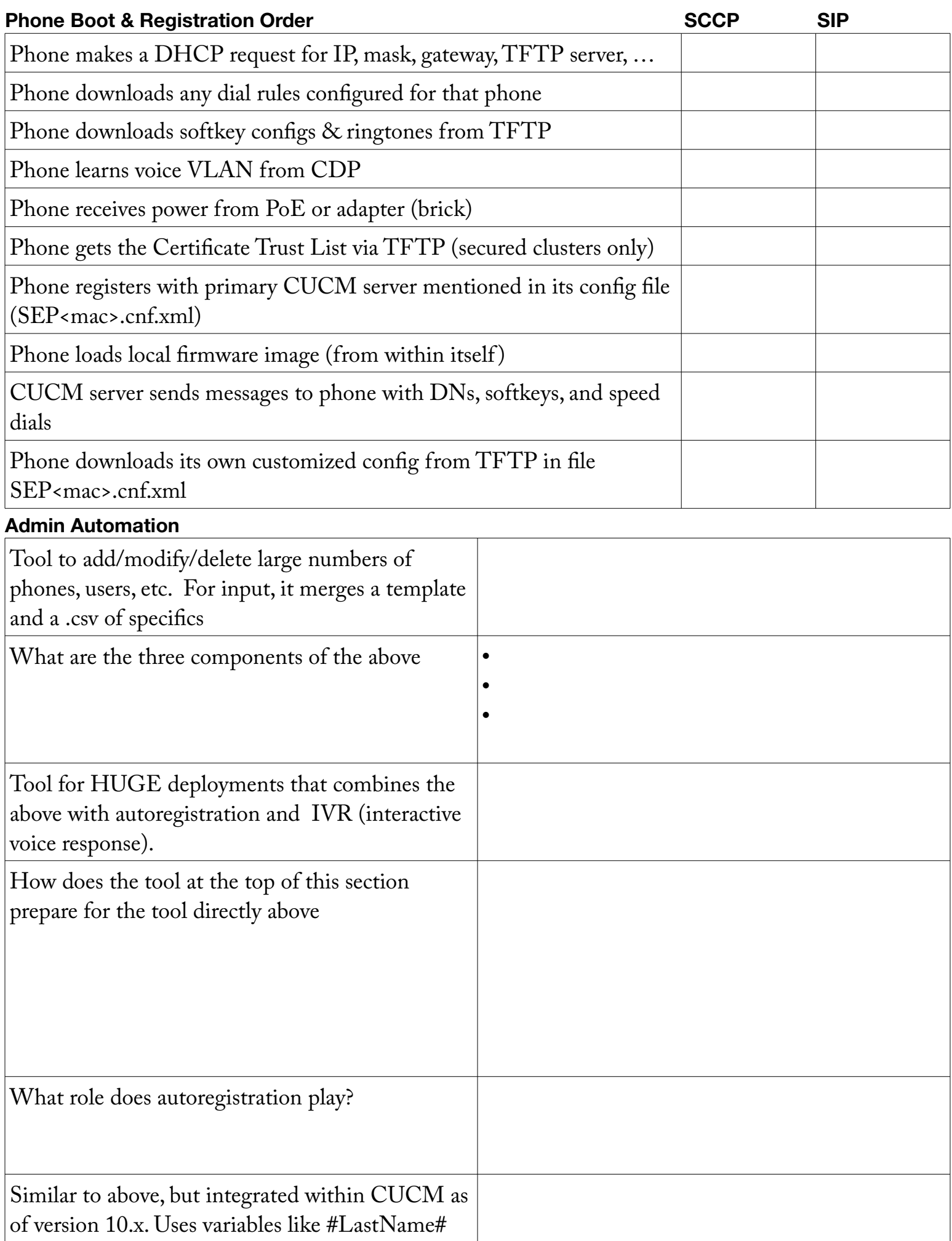

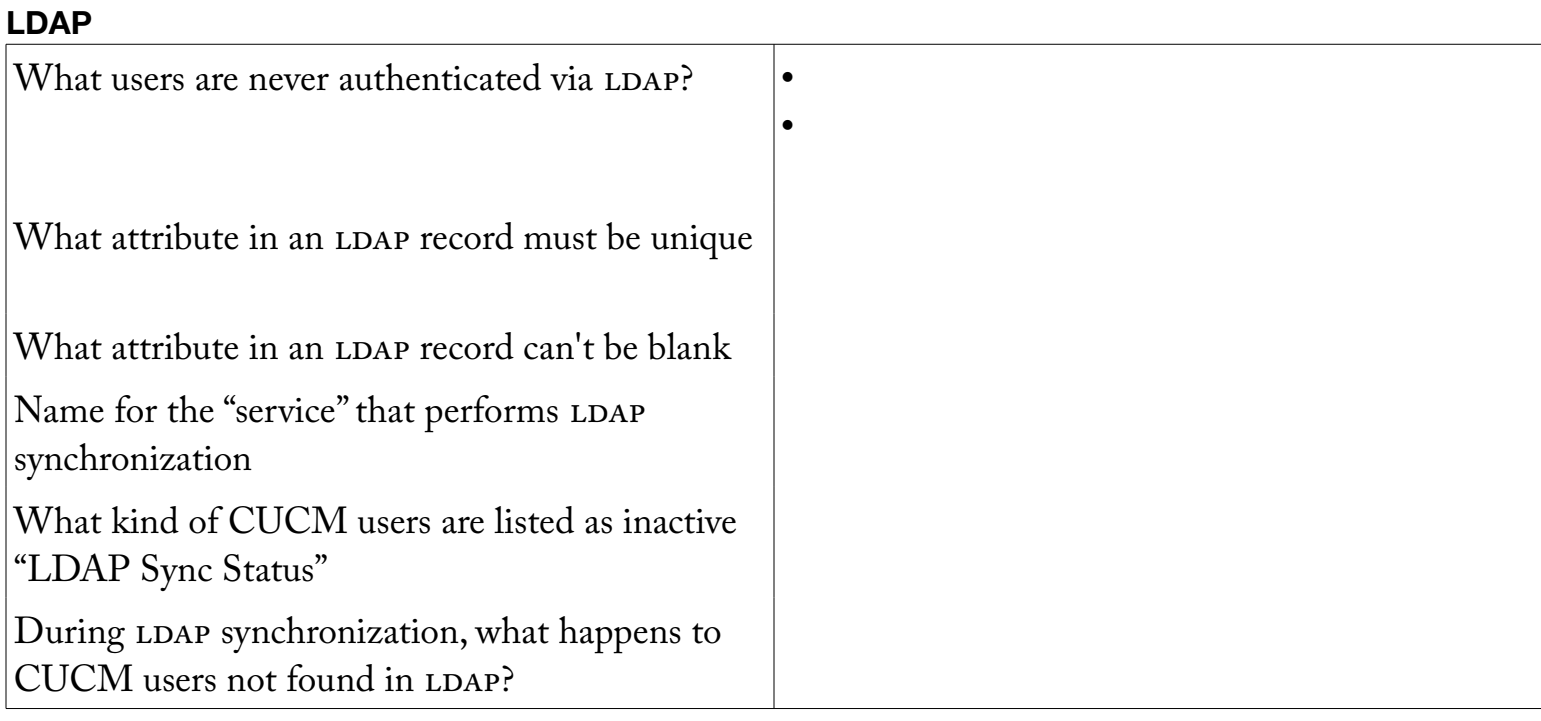

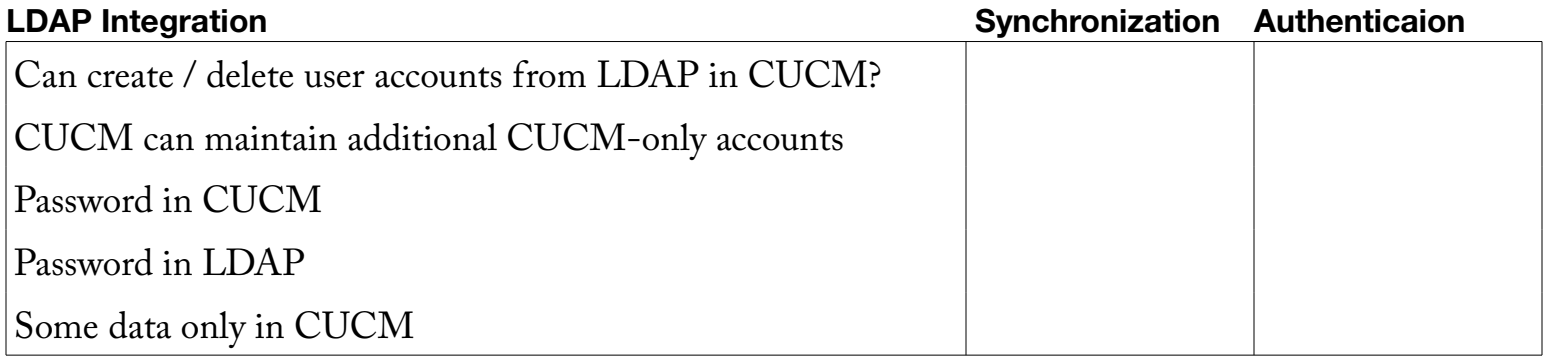

## **Underlying Services**

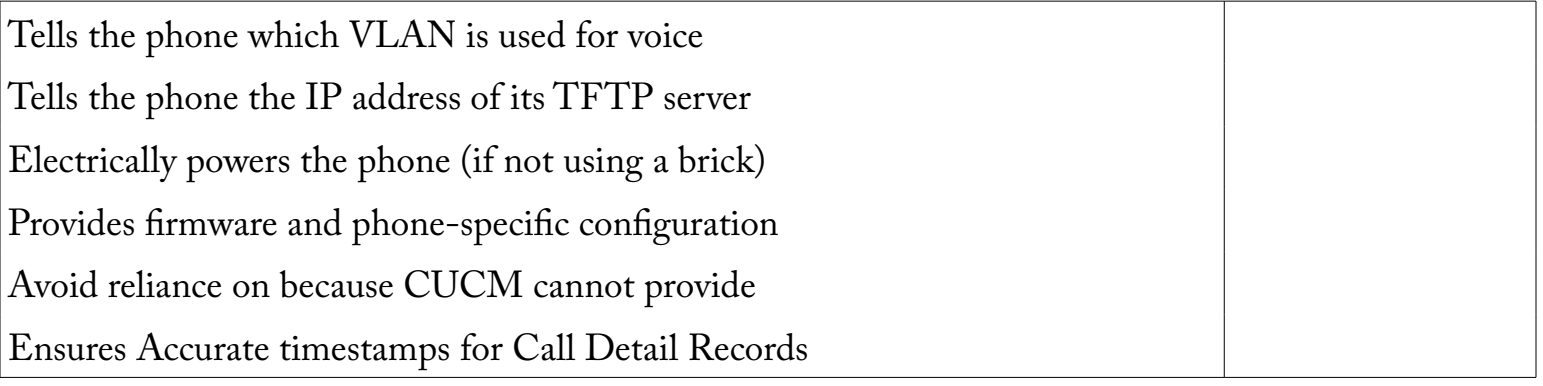

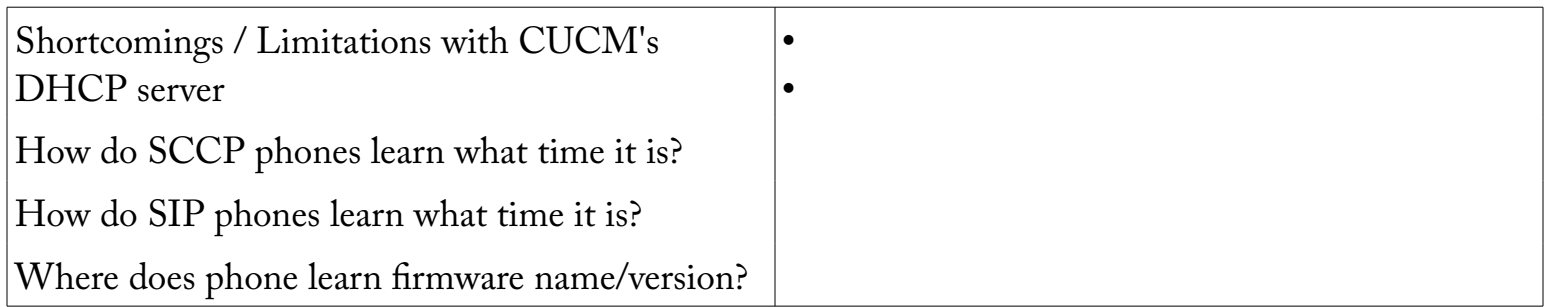

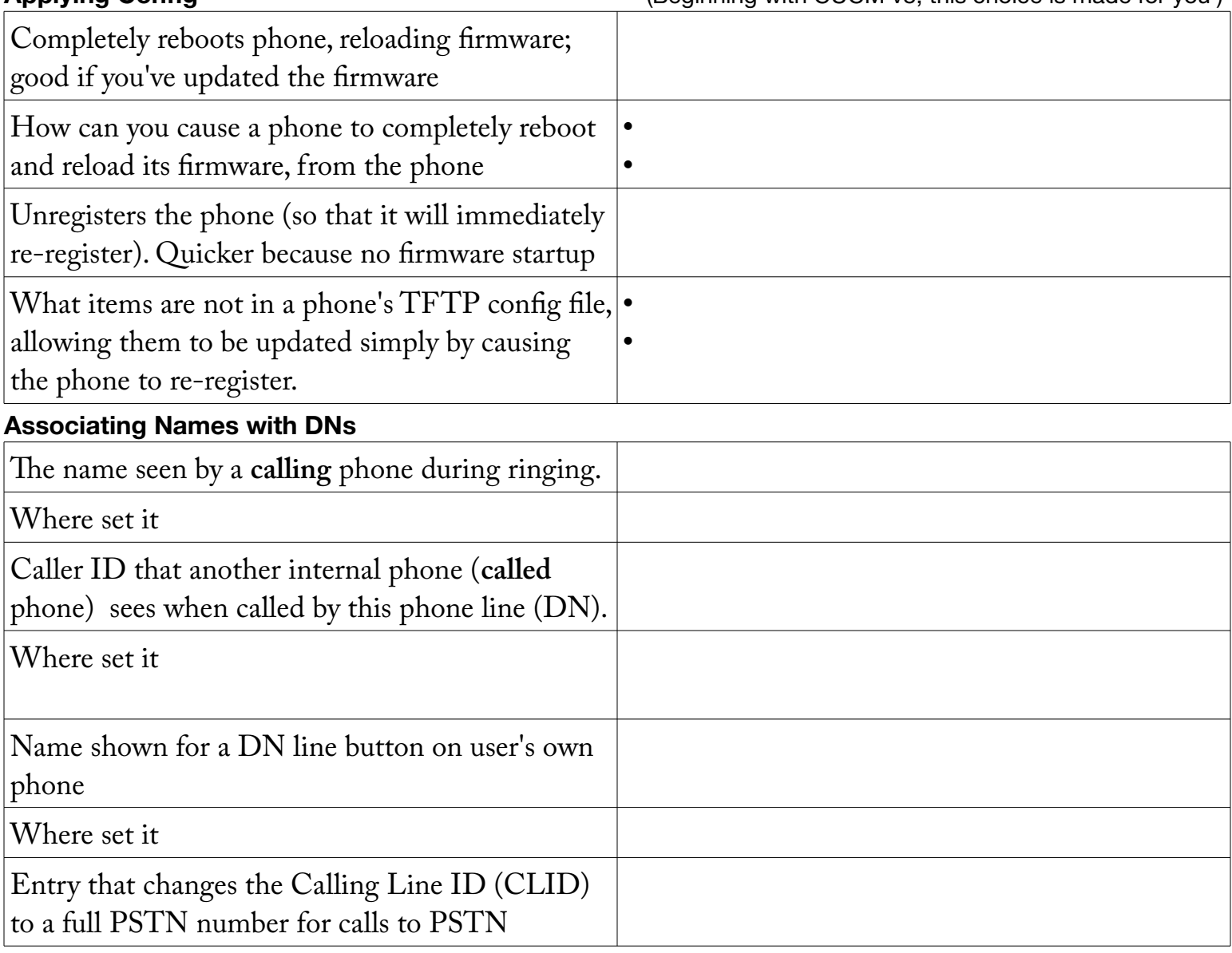

## **Notes**

LDAP menus questions are in 92\_CUCM\_Menus and 93\_CUCM\_Menus\_Hierarchy